#### TRANSPORT MANAGEMENT SYSTEM

#### BY

#### **TAJUL ISLAM** ID: 151-15-5247

## **ABDUS SAMAD** ID: 151-15-5360

This Report Presented in Partial Fulfillment of the Requirements for the Degree of Bachelor of Science in Computer Science and Engineering.

Supervised By

#### **A.S.M FARHAN AL HAQUE** Lecturer

Department of

**CSE** 

Daffodil International University

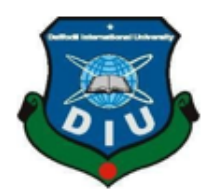

#### DAFFODIL INTERNATIONAL UNIVERSITY DHAKA, BANGLADESH

#### **APPROVAL**

This Project/internship titled "Transport Management System", submitted by Tajul Islam, ID No: 151-15-5247, Abdus Samad, ID No:151-15-5360 to the Department of Computer Science and Engineering, Daffodil International University has been accepted as satisfactory for the partial fulfillment of the requirements for the degree of B.Sc. in Computer Science and Engineering and approved as to its style and contents. The presentation has been held on 4th May 2019.

#### **BOARD OF EXAMINERS**

Dr. Syed Akhter Hossain **Professor and Head** Department of Computer Science and Engineering Faculty of Science & Information Technology Daffodil International University

Dr. Md. Ismail Jabiullah **Professor** Department of Computer Science and Engineering Faculty of Science & Information Technology Daffodil International University

Dr. Sheak Rashed Haider Noori **Associate Professor & Associate Head** Department of Computer Science and Engineering Faculty of Science & Information Technology Daffodil International University

 $n_{\rm T}$ 

Dr. Dewan Md. Farid **Associate Professor** Department of Computer Science and Engineering United International University

Chairman

**Internal Examiner** 

**Internal Examiner** 

**External Examiner** 

#### **DECLARATION**

We hereby declare that this project has been done by us under the supervision of A.S.M Farhan Al Haque, Lecturer, Department of CSE Daffodil International University. We also declare that neither this project nor any part of this project has been submitted elsewhere for the award of any degree or diploma.

Supervised by:

**A.S.M Farhan Al Haque** Senior Lecturer Department of CSE Daffodil International University

Co-Supervised by:

**Nafis Neehal** Senior Lecturer Department of CSE Daffodil International University

Submitted by:

**Tajul Islam** ID: 151-15-5247 Department of CSE Daffodil International University

**Abdus Samad** ID: 151-15-5360 Department of CSE Daffodil International University

# **Acknowledgment**

By the grace of Almighty of our creator and thanked him for his divine blessing makes us possible to complete the final year project/internship successfully.

We really grateful and wish our profound our indebtedness to **Farhan Al Haque**, **Lecturer**, Department of CSE Daffodil International University, Dhaka. Deep Knowledge & keen interest in our Supervisor in the field of "*Transport management System*" to carry out this project. His endless patience, scholarly guidance, continualencouragement, constant and energetic supervision, constructive criticism, Valuable advice, reading many inferior drafts and correcting them at all stage have made it possible to complete this project.

We would like to express our heartiest gratitude to **Dr. Syed Akhter Hossain, Professor and Head,** Department of CSE, for his kind help to finish our project and also to other faculty member and the staff of CSE department of Daffodil International University.

Finally, we must acknowledge with due respect the constant support and patience of our Parents.

#### **ABSTRACT**

A big company who are maintaining their own Transport Business or use their employee. Company organizer has donemuchworks manually then it makes very difficult to maintain their work . Nowadays it is easier by using the software. Our Software is one of them where The organizer saves their all required data.To manageall these activities we have developed this software. To get success in the transport management sector, the user should have strong network contacts of the service provider. These contacts are essential providers of specific services who can be mobilized quickly Driver, Helper and so on. So this system gives him all the detail of those providers and makes the plan successful to participate in any given schedules. To make a schedule successful transport manager needs different service provider like.When system will developed user can see their bus status where request from user .So By using this technology a company can operate his Transport business easily .

# **Table of Contents**

# Page

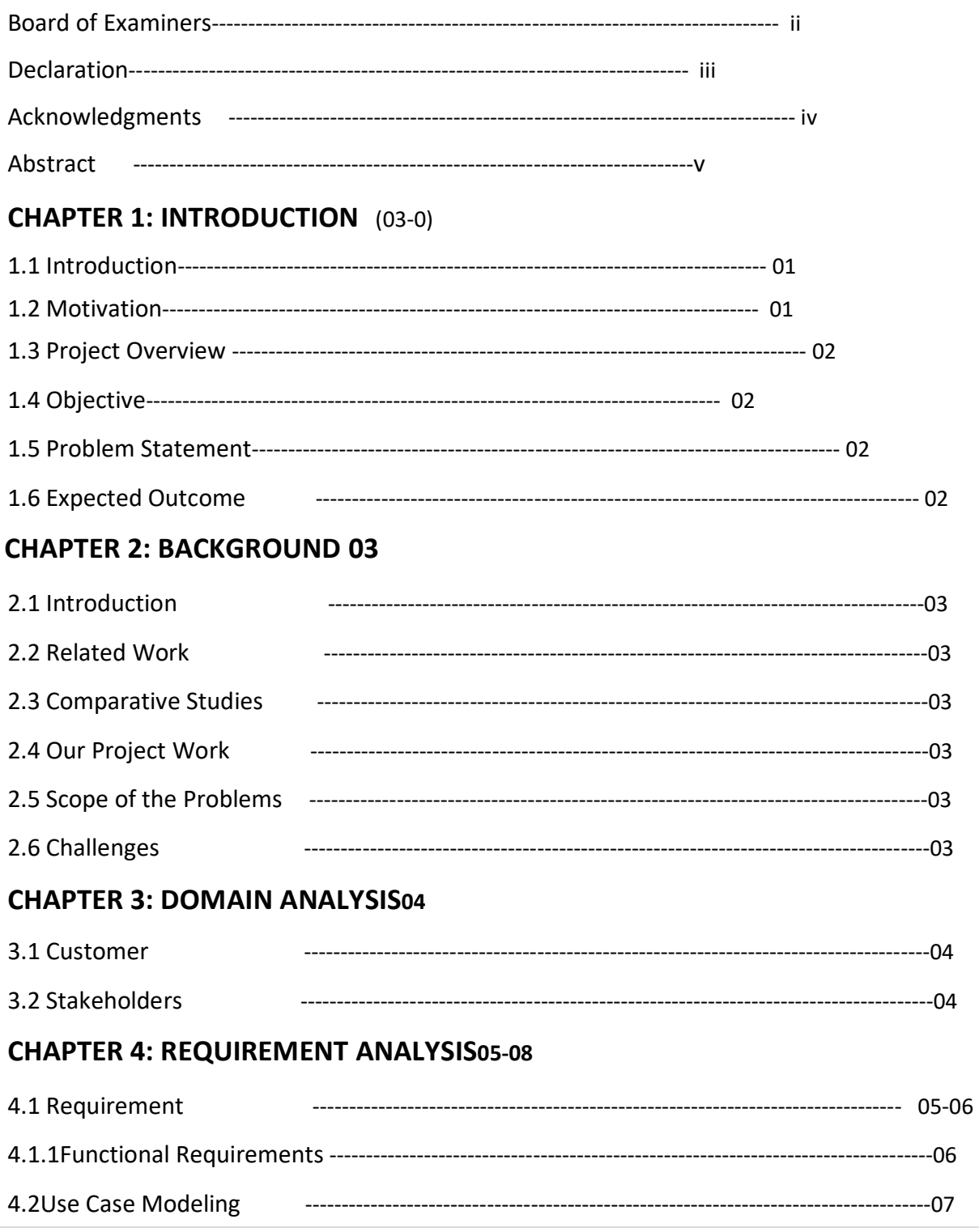

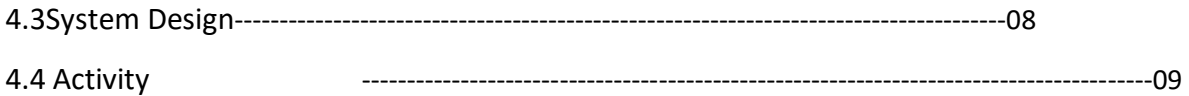

# ContentsPage **CHAPTER 5: DESIGN SPECIFICATION1**

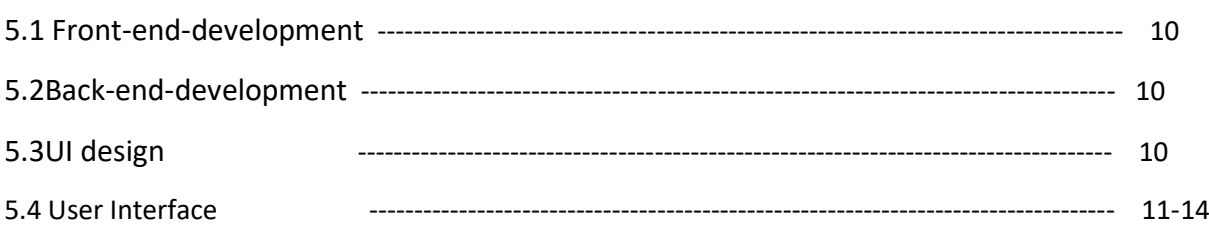

## **CHAPTER 6: DESIGN SPECIFICATION1**

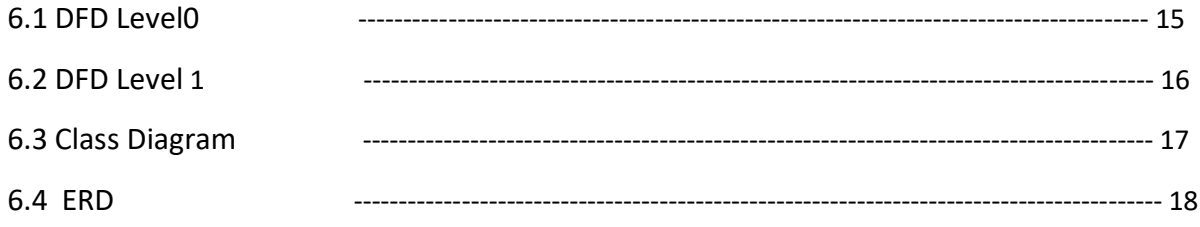

## **CHAPTER 7: IMPLEMENTATION AND TESTING(27-28)**

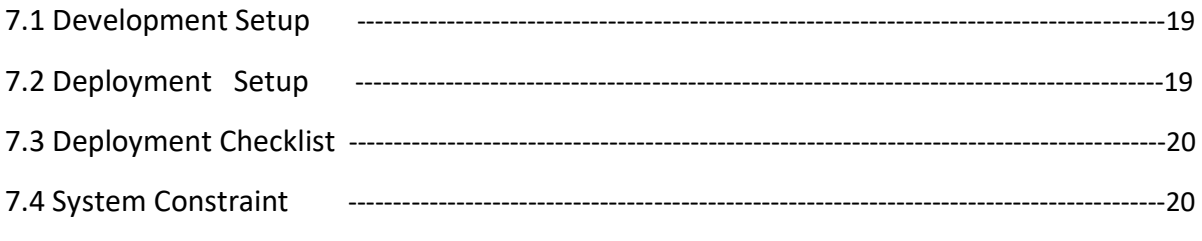

# **CHAPTER 8:RESULTS/OUTPUT OF OUR SOFTWARE(21-23)**

#### **CHAPTER 9: CONCLUSION AND FUTURE WORK**

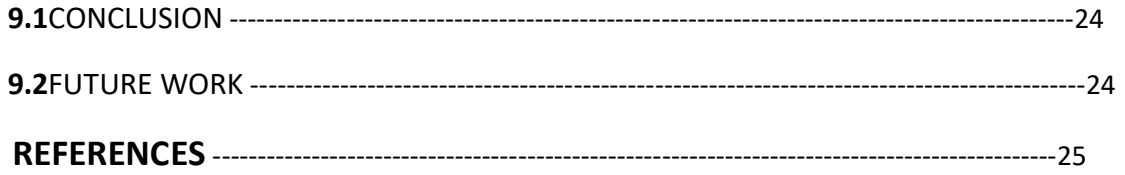

# List of Figure:

## **CONTENTS**

#### **PAGE**

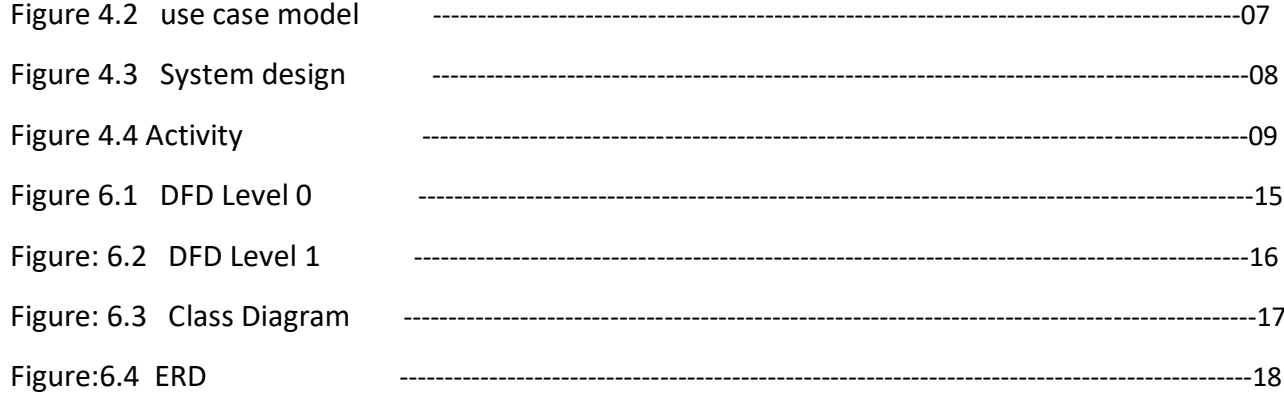

#### **INTRODUCTION**

#### **1.1 Introduction:**

We are living in the age of modern science and technology. Technology has become an integral partof our day to day life. One of those technological advancementsManagement System. TransportCompany needs more manpower. As the user has to do many works manually then it is very difficult to stop irregularities Transport management system is used to manage all the activity related to transports. In any transport sector of a company or organizations, many service providers work simultaneously and it is very hard to manage these providers. It is also important for transports organizer that he has all the contacts details of these service providers so that he can contact them any time to plan a schedule. The old transport system is also less secure because this old transport system does not generate each and every record maintaining the record. And the company need very intelligent and diligent employee to keep the records. To manage all these activities we have developed this software. To get success in the transport management sector, the user should have strong network contacts of the service provider. These contacts are essential providers of specific services who can be mobilized quickly Driver, Helper and so on. So this system gives him all the detail of those providers and makes the plan successful to participate in any given schedules. To make a schedule successful transport manager needs different service provider like.

#### **1.2 Motivation:**

Transport Company needs more manpower. As the user has to do many works manually then it is very difficultto stop irregularities Transport management system is used to manage all the activity related to transports. In any transport sector of a company or organizations, many service providers work simultaneously and it is very hard to manage these providers. It is also important for transports organizer that he has all the contacts details of these service providers so that he can contact them any time to plan a schedule. The old transport system is also less secure because this old transport system does not generate each and every record maintaining the record. And the company need very intelligent and diligent employee to keep the records. To manage all these activities we have developed this software. To get success in the transport management sector, the user should have strong network contacts of the service provider.

## **1.3 Project Overview:**

Transport Company needs more manpower. As the user has to do many works manually thenit is very difficult to stop irregularities Transport management system is used to manage all the activity related to transports. In any transport sector of a company or organizations, many serviceproviders work simultaneously and it is very hard to manage these providers.

## **1.4 Problem Statements:**

The old transport system is also less secure because this old transport system does not generate each and every record.Transport Company needs more manpower. As the user has to do many works manually then it is very difficult to stop irregularities in maintaining the record. And the company need very intelligent and diligent employee to keep the records.

## **1.5 Objectives:**

This system generates new schedules with details of the service provider. System very efficiently stores, maintain and retrieve data from its database and can be used for further analysis. This system provides the latest notification to its user.Time-saving activity. The data in a centralized way which is available to the user.

## **1.6 Expected Outcome:**

**-**This Web App system is very secure.

- All the Field info like as driver, helper, and Transport related information can save update and delete.

**-**The user can see the transport schedule and request for a vehicle.

## **BACKGROUND**

## **2.1 Introduction**

Everyday we face many problems.Nowadays People wants their job by using technology. Depends on our demand Technological uses are increasing. Programming is one of the technological parts which gives the solution of our daily life web application now is more popular.

#### **2.2 Related Work**

When we decided to build this web app as our project, we looked through many sites where we did find thatis like ours. Our concept of this Web app is really different. Our web app is totally unique tried to give our best effort and made it different outlook.

## **2.3 Comparative Studies**

We have visited many sources and websites to compare our work with other websites. There is no similarWeb applike ours. There is a web app in Google which features and idea are not the same. We are sure enough tosay that our app is unique and very different.

#### **2.4 Our Project Work**

Our System can use a company or any organization who has Own Transport It is ERP based Software but it is not a desktopapp.It is a web-basedApplication.The user can store them all data by using host.

#### **2.5Challenge**

Day by day people are using technology and they want usable technology which they can carry.The useruses theinternet from mobile so we have to ensure that the user can operate their web app by usingmobile or anything easily.

# **DOMAIN ANALYSIS**

# **3.1 Customer**

-Admin.

-Common people who permitted by us.

# **3.2 Stakeholders**

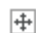

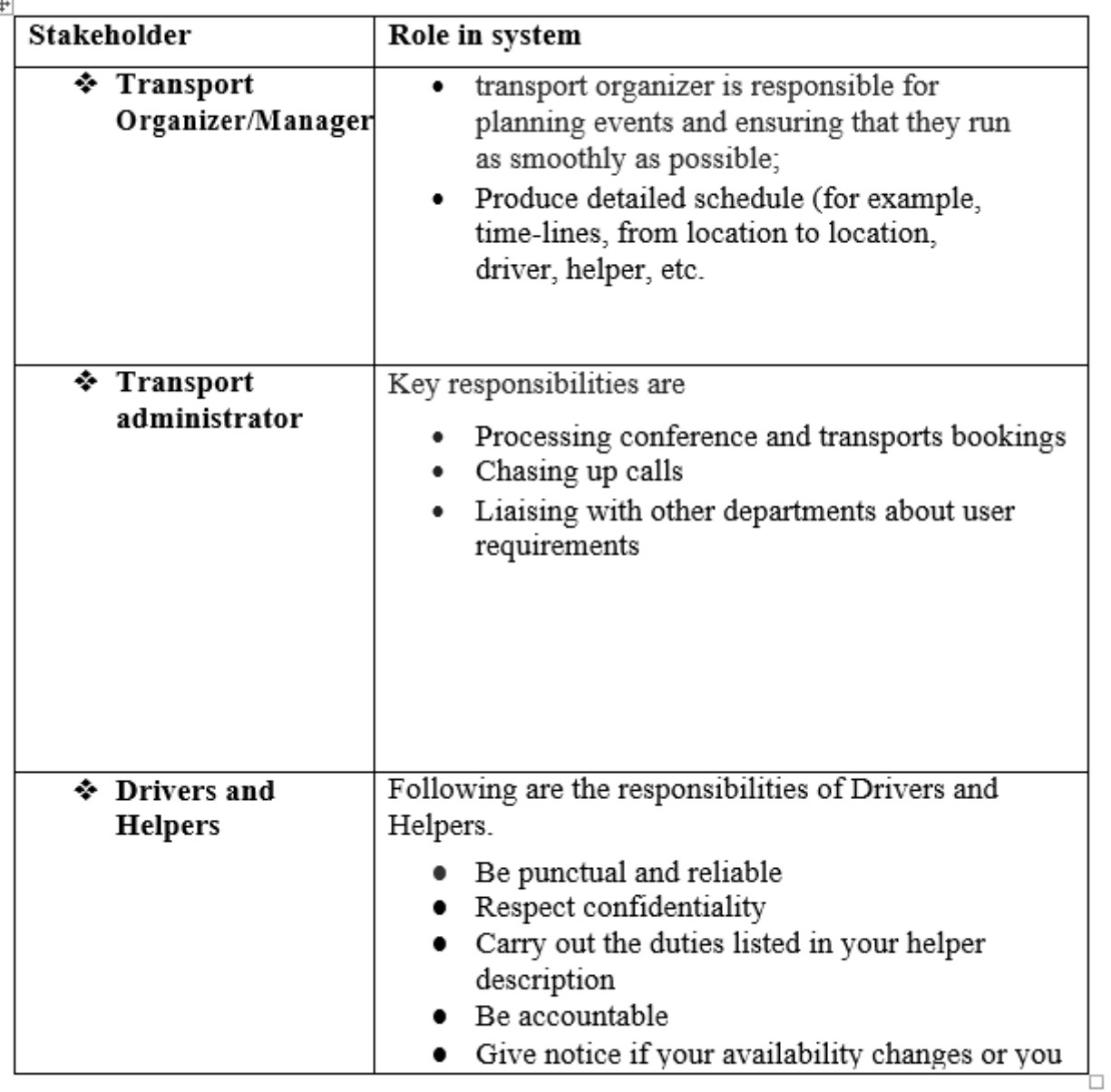

# **REQUIREMENT ANALYSIS**

## **4.1Requirements**

## **4.1.1 Functional Requirement**

#### **1. Create User**

-User Account and Password will create by super Admin.

#### **2. User Login**

**-**The System provides the facility to login into the system.

-Enter username and password.

-User Profile page.

#### **3. Forgot Password**

**-**If the user forgot the password then reset the password by clicking forgot email or password.

-Can send reset link to the mail id to reset the password.

-Input: Email id.

-Output: Reset link send to Email id.

#### **4. Log Out**

**-**The system provides the facility to log out from the site.

-Input: Select the logout option.

-Output: Logout from the system.

-Processing: User will log out.

#### **5. Transport Scheduling:**

-The transport slot for the availability of a schedule on which one is going too held.

# **6. Transport Information**

-All vehicle information can save this field.

# **7. Transport Requisition**

-The user can request for usable transport for their personal uses.

# **8.Transport Approve and Assign**

- The Approve or reject the requisition and assign the transport as per requirement.

# **4.2 Use Case Modelling**

Use case modeling is to understand the relationship between user and admin with the system of the workingprocess.in this system, admin and user must log to their features.

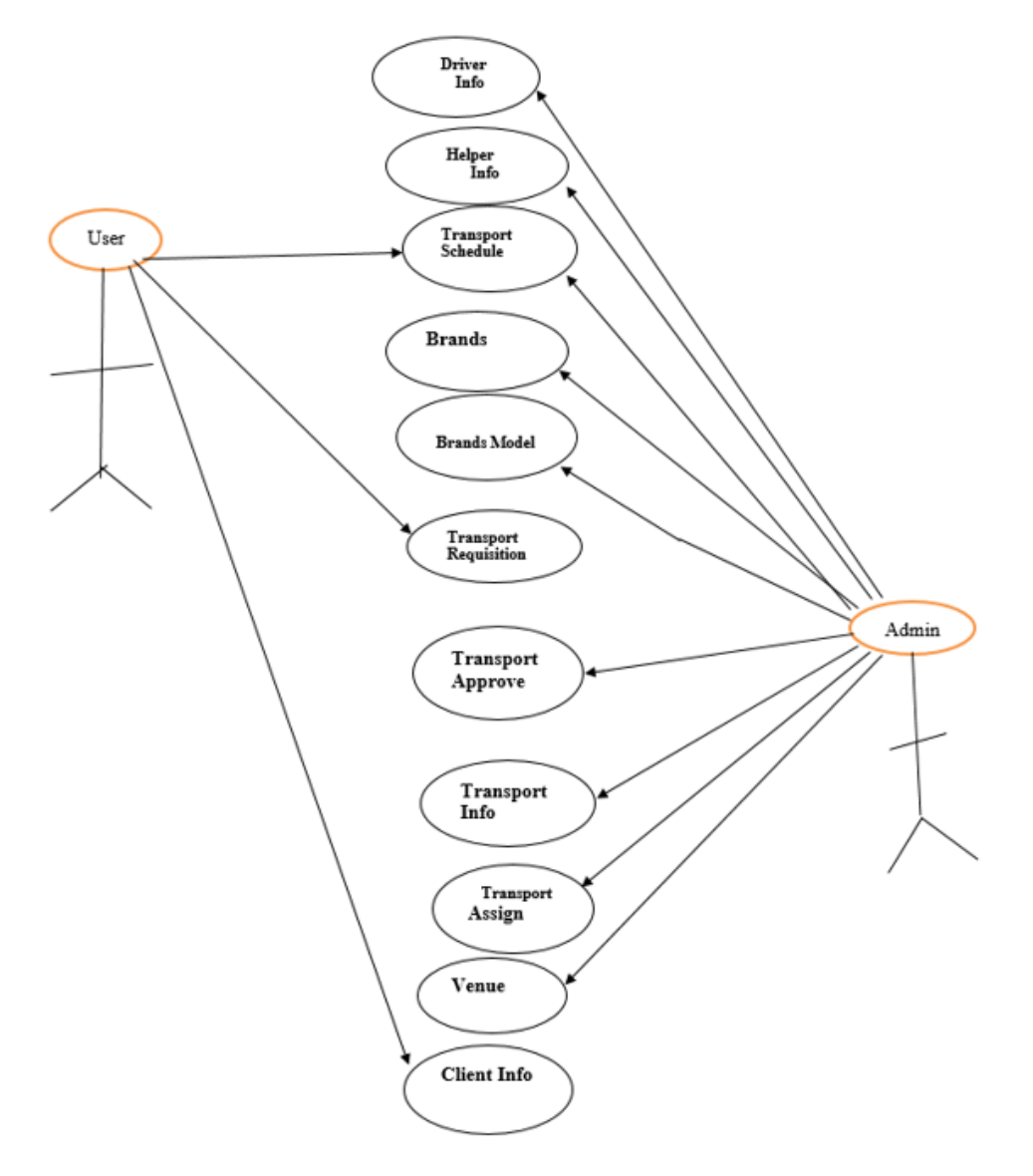

Figure 4.2: Use Case Model

## **4.3System Design**

Business process modeling (or) process modeling, is the analytical representation or put simply an illustration of an organization's business processes. Modeling processes is a critical component for effective business process management. Process modeling software gives an analytical representation of 'as-is' processes in an organization and contrasts it with 'to-be' processes for making them more efficient.

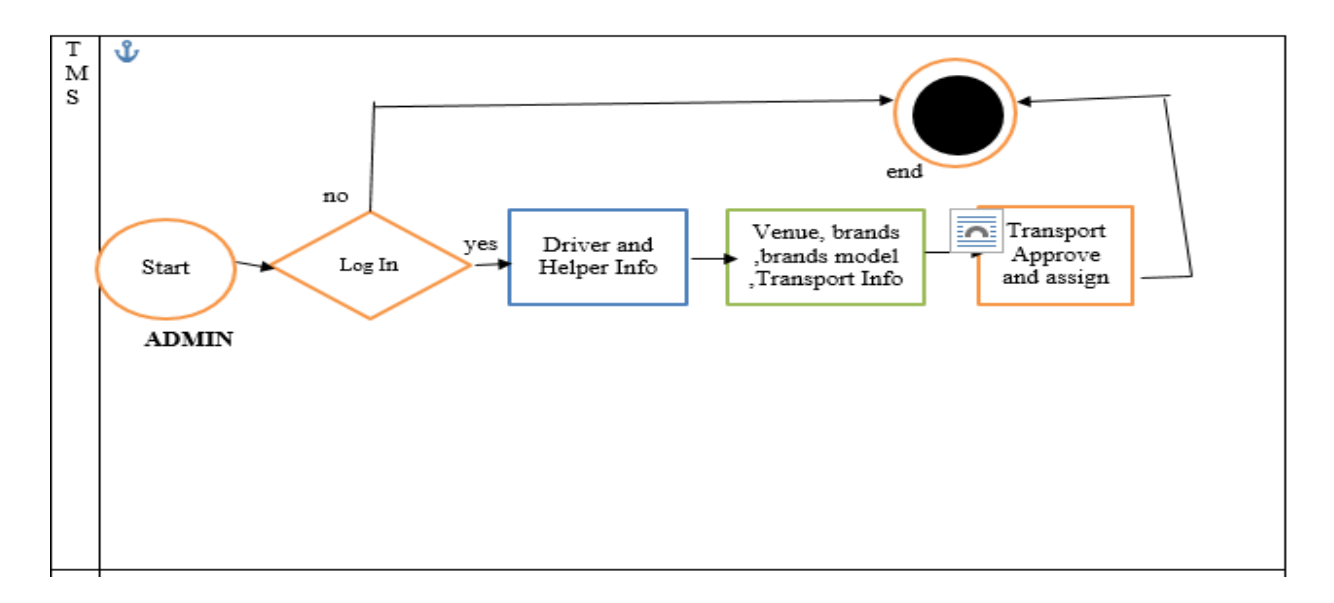

Figure 4.3: System Design

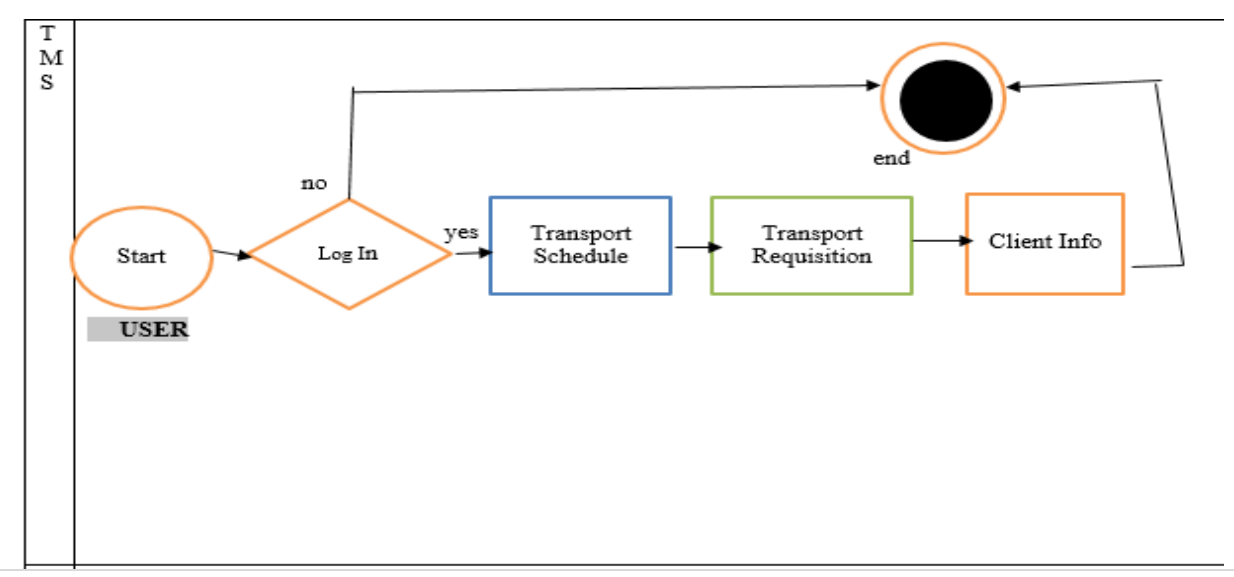

# **4.4Activity**

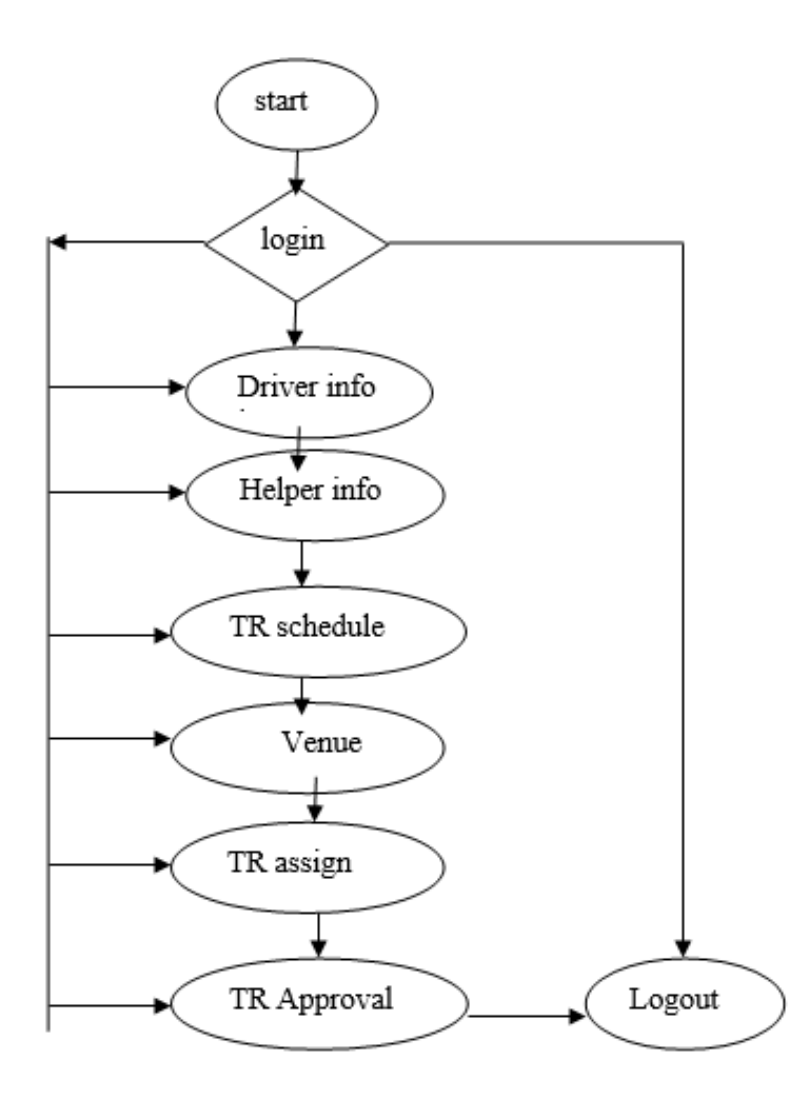

Figure 4.4: Activity Diagram

# **DESIGN SPECIFICATION**

#### **5.1 Front-end Development**

The front-end is designed is made based on user requirement. When a userlogs in then he can see his Desirefeatures.It can be interesting for the user because the user cannot see the irrelevant feature. Front-end design is more important to satisfy the user.Generallyusers want to simple user interface or graphical user interface from the developer. If the front-end design is so complex, the applicationfails to attract the user.

#### **5.2 Back-end Development**

Back-end side means the server side. It maintains the behavior of the site upon action is taken. In the back-end, admin can operate CRUD operation.so the security, structure, content management of it is very much important. The back-end has basically three parts such as a server, databaseand application.

#### **5.3 UI Design**

User Interface (UI) that permitted the user to interact with mobile devices or other electronic devices. UI design especiallyrefers to the design of Graphical User Interface (GUI), but can also refer to others, such as natural and voice user interfaces.

# **5.4 User Interface (screen)**

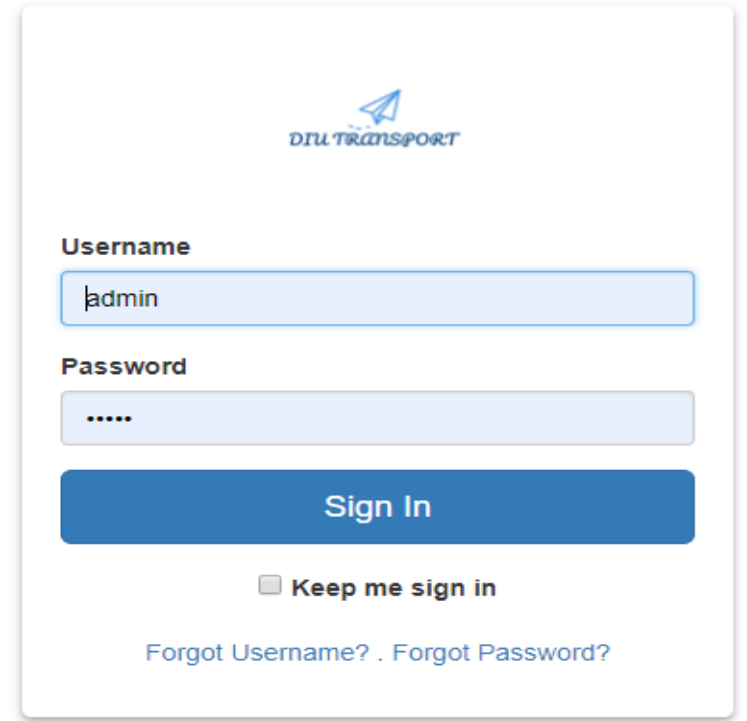

# Create New Transport Type

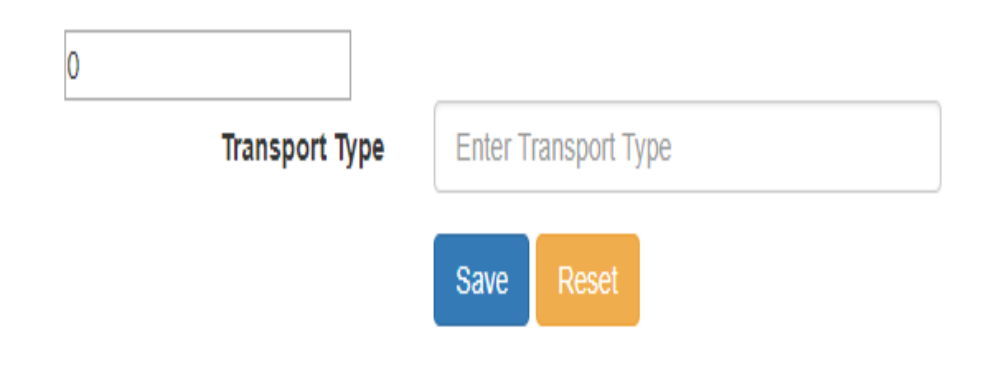

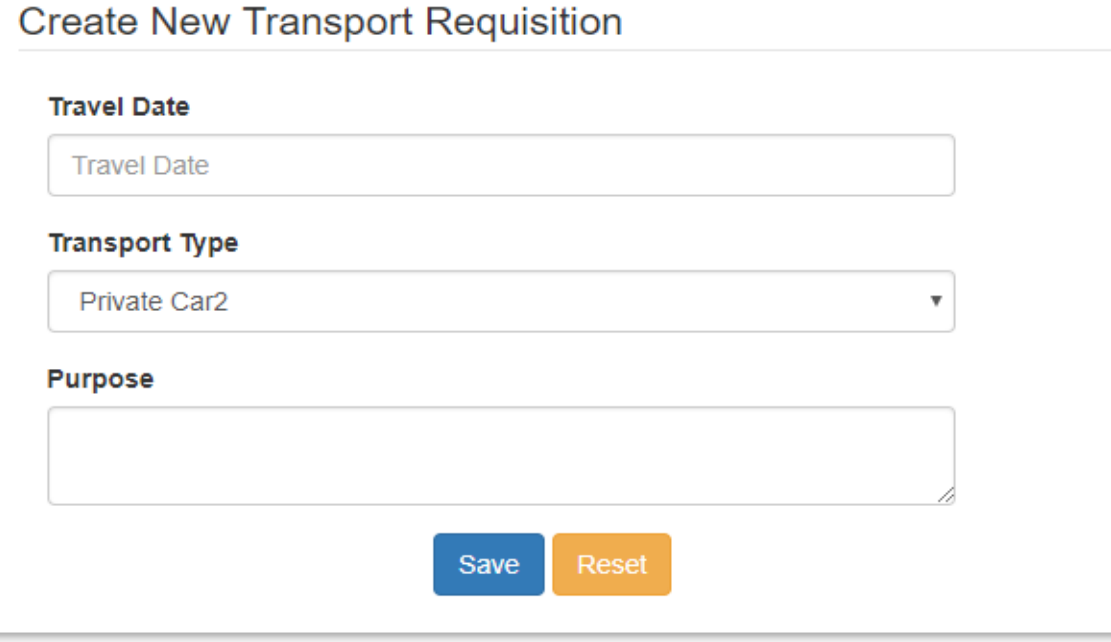

#### **Transport Information**

a sa kacamatan ing Kabupatèn Kabupatèn Ing

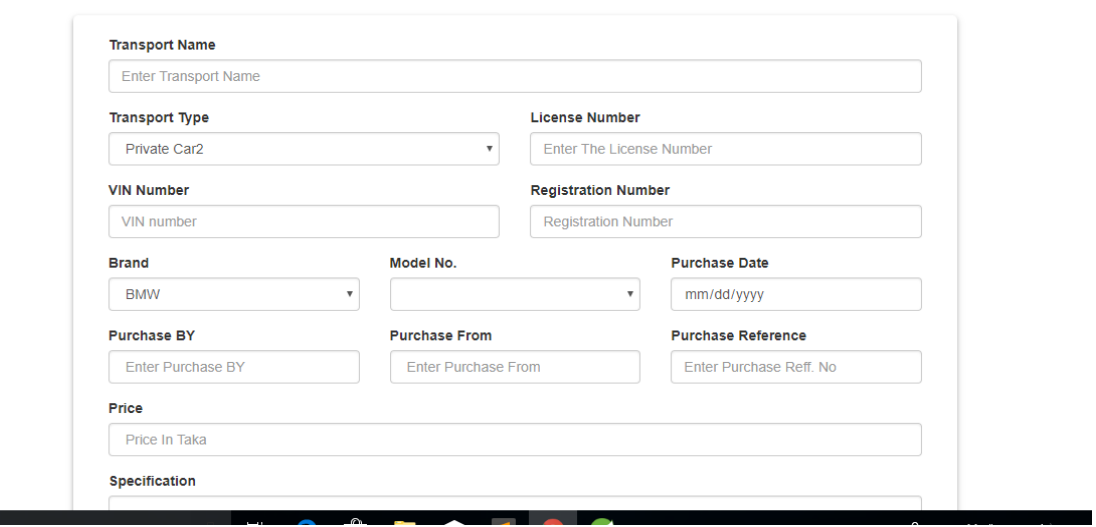

# Create New venue

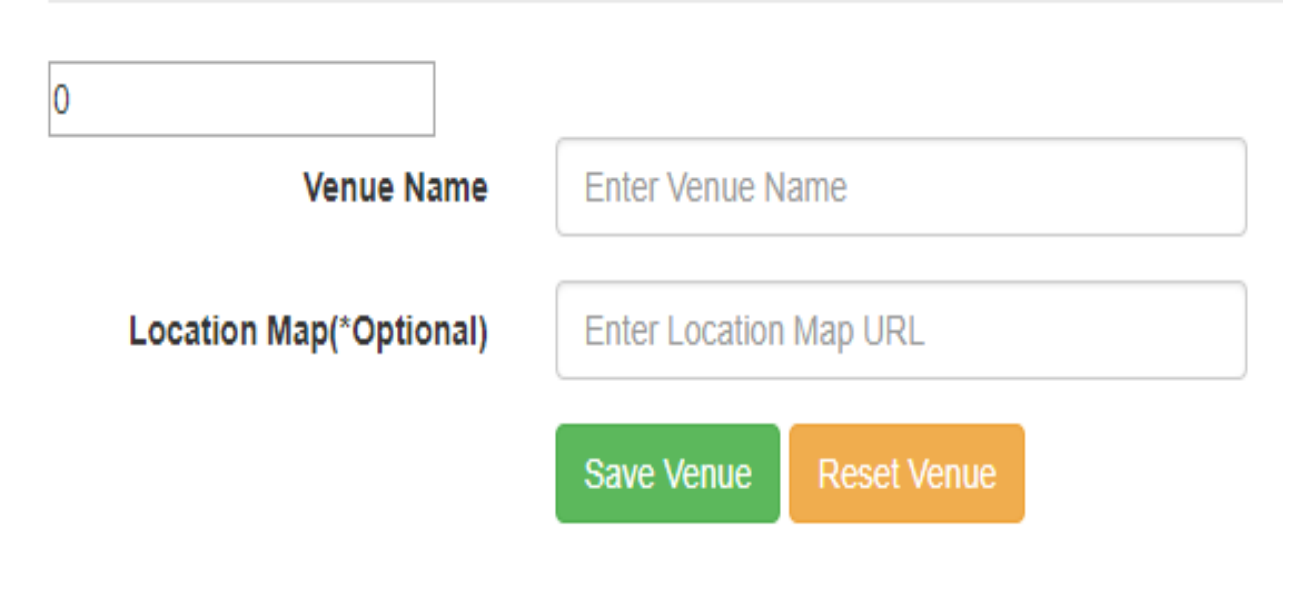

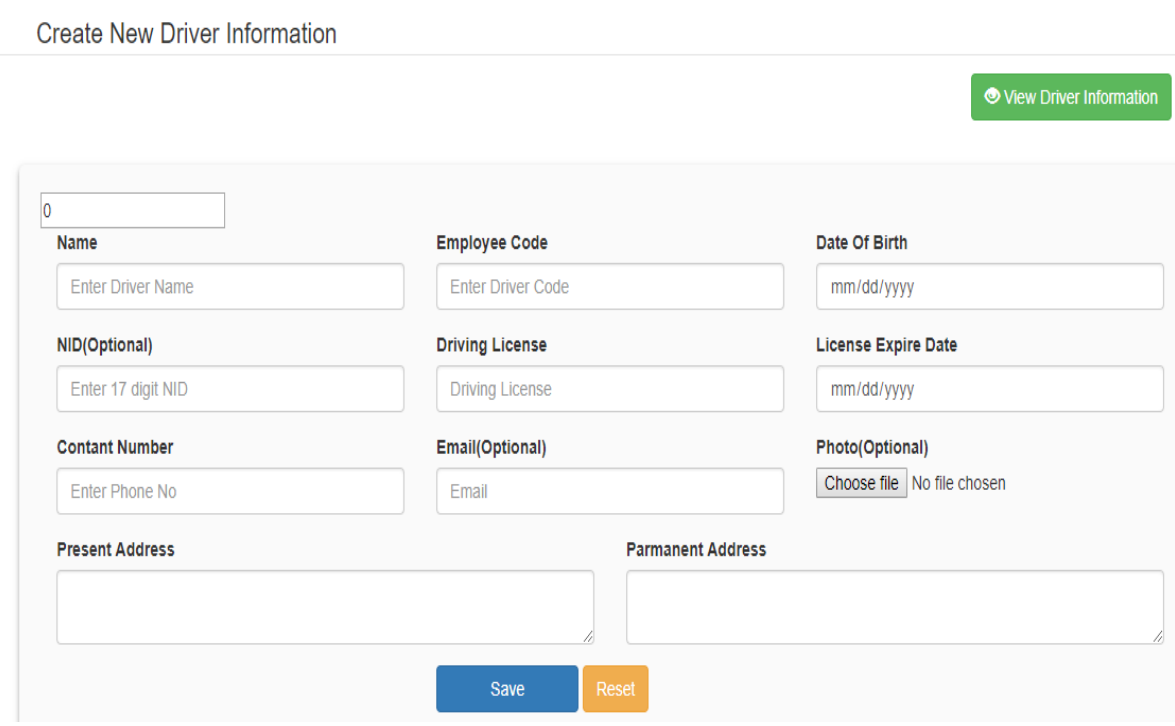

## Create New Driver Information

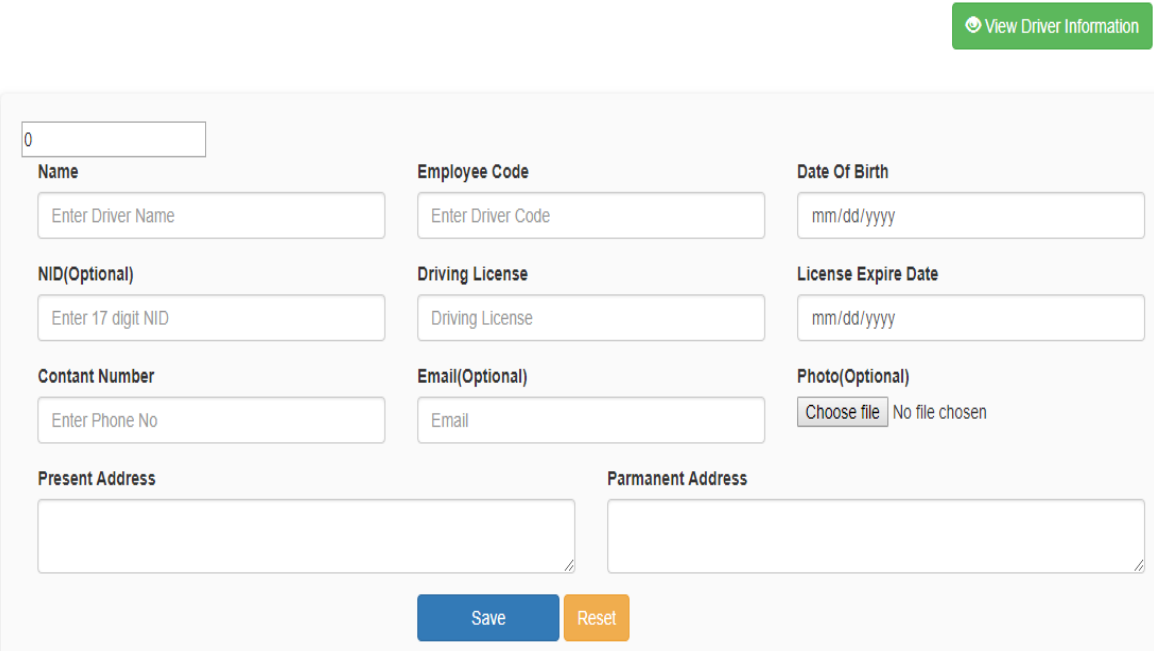

Fig: 5.4 User Interface

## 6.1 DFD Level 0

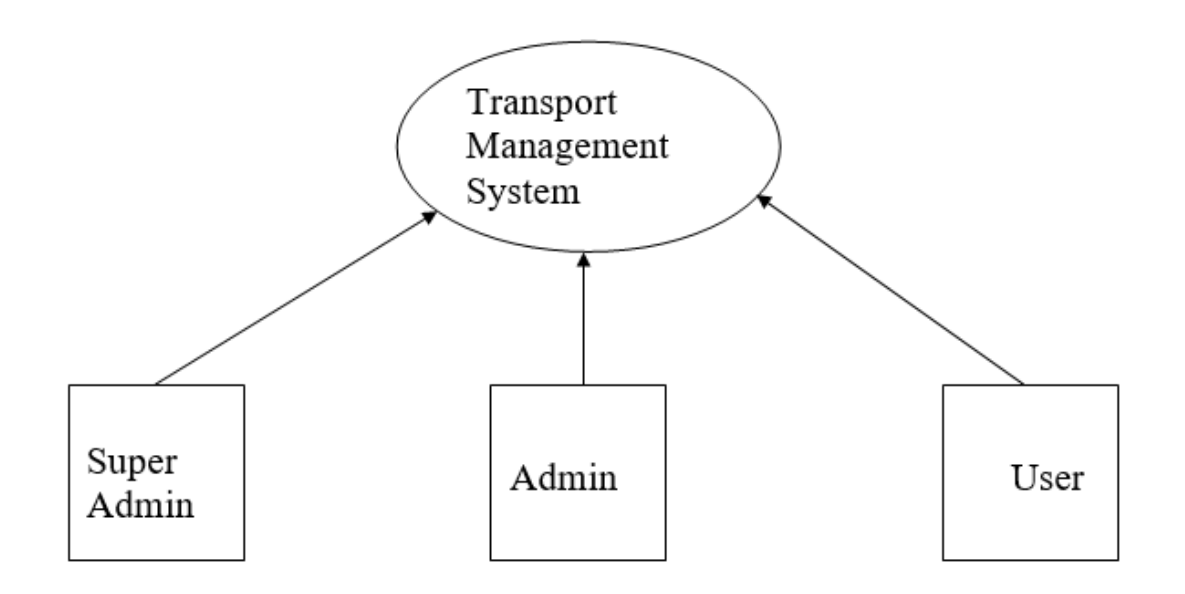

Fig:  $6.1$  DFD Level0

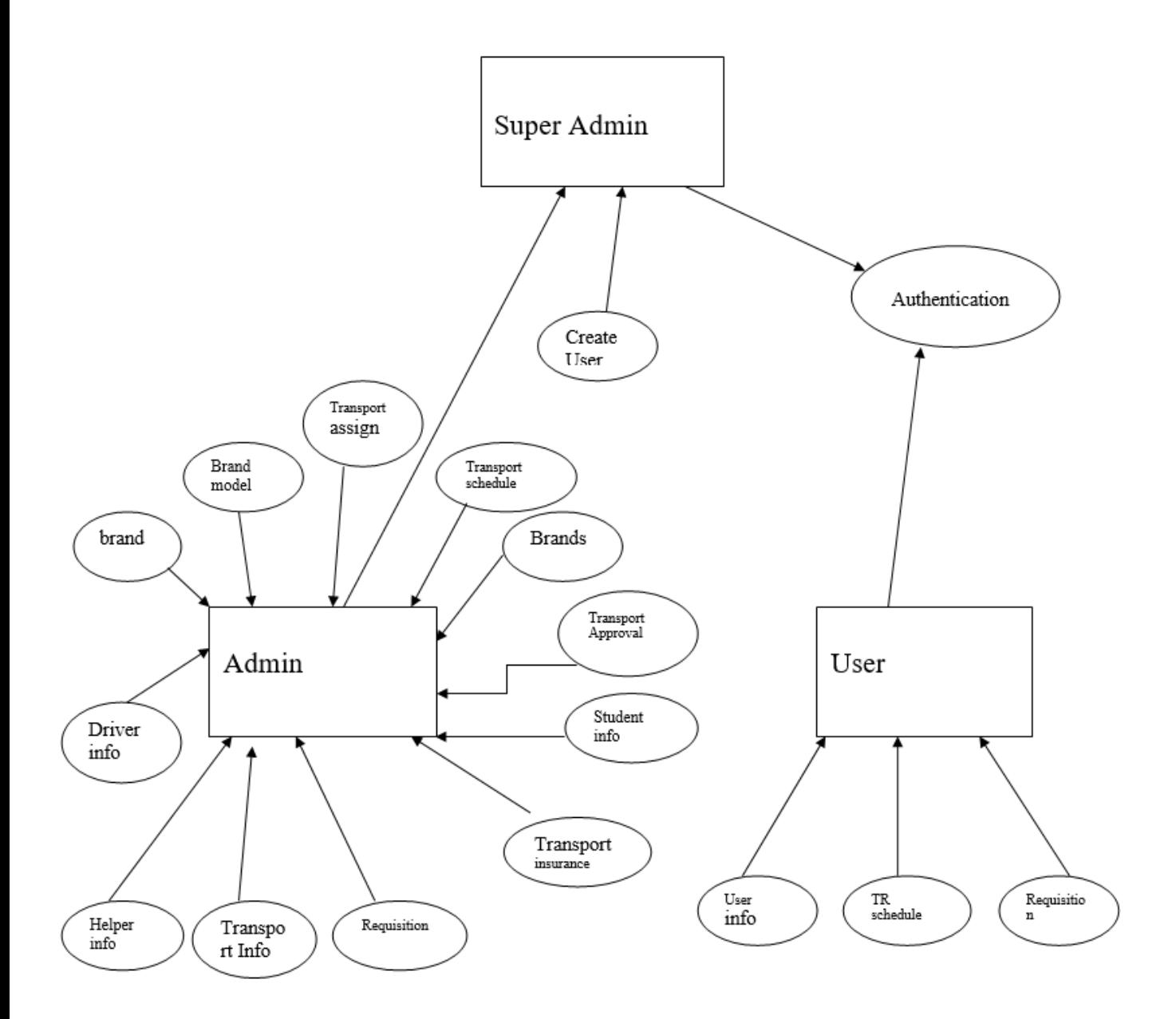

Fig: 6.2 DFD level1

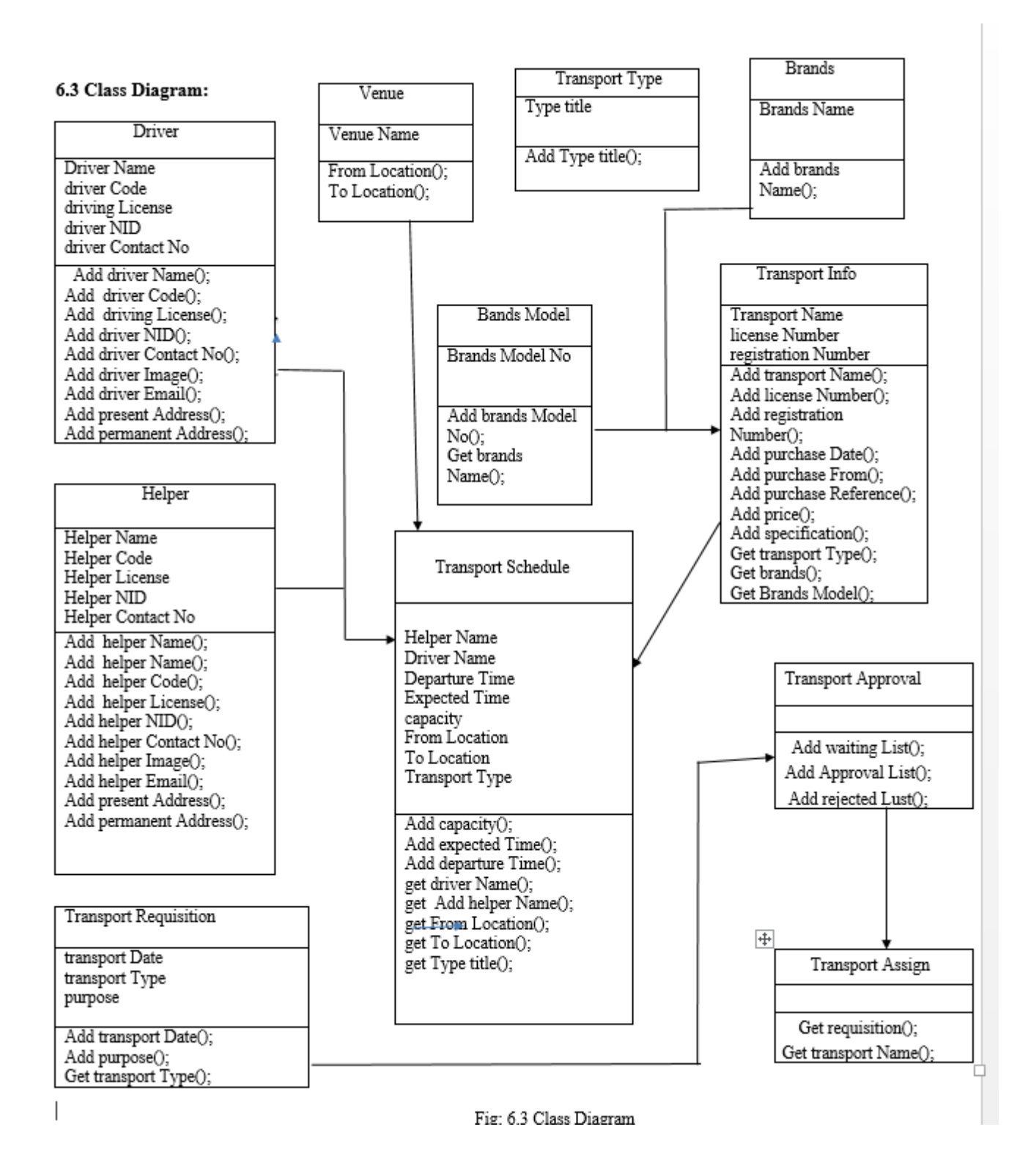

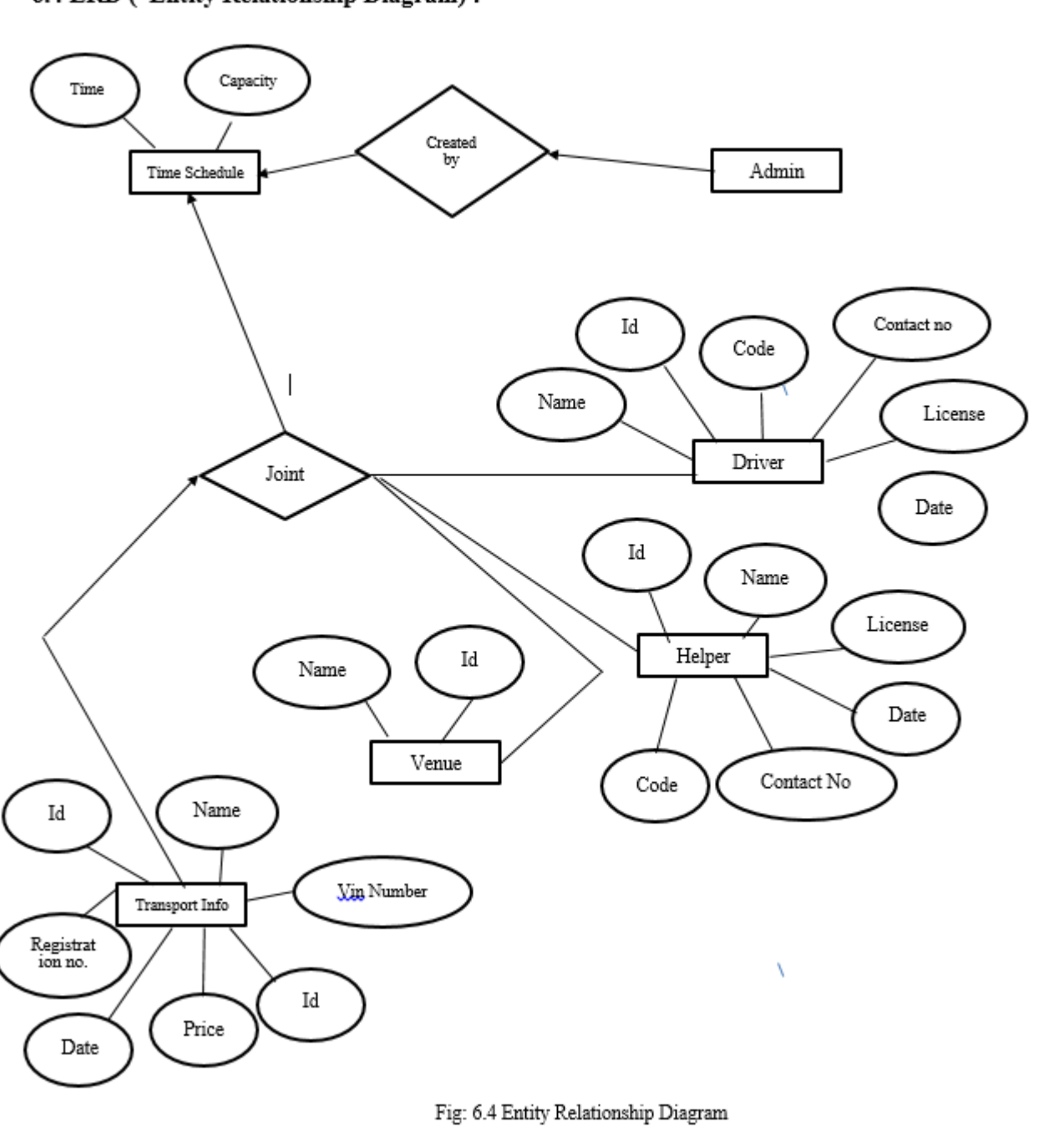

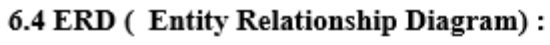

# **Implementation Details**

#### **7.1 Development Setup**

**-Programming language: JAVA -Frontend: HTML , CSS, JAVASCRIPT -Hardware interface windows7/8/10 - Database: MYSQL Server. Tools: Spring Framework**

## **Framework**: MVC

My SQL server is an open source relational database management system which is used to store the database using SQL queries. In this, All the filled data are stored in the database.MVC (Model View Controller) is used for implementing a user interface on computers.

# **7.2Deploymentsetup:**

As this project is an onlineweb-based application so we must be followed the following five steps during deployment steps:

#### **Step1: Preparation**

The three general ideas for this website application deployment are;

- 1. The client has nothing(i.e. this is their first website).
- 2. The client already has to hostand you will be deploying the site on their server.
- 3. The client already has to hostbut you will be moving to a new server**.**

#### **Step2: Setup DNS records**

#### **Step 3: Set Up a Live Testing Site**

#### **Step 4: Set Up Email Accounts**

Developers deploying a website often overlook email, but it will be a priority to the client. Does your client have mail hosted on their old server? Are you moving their email.

## **7.3Deployment checklist:**

- 1. Have access to DNS record management or know the people tocontact
- 2. Set up the DNS records and make sure that all the settings arecorrect
- 3. Set up and test the website on the production server (where it willlive)
- 4. Set up an email.
- 5. Back up the old site (if applicable) and deploy the new one.

# **7.4 System Constraints:**

 -PC or Laptop -Smart Phone -Internet -Database -User (anyone which is interested to see schedules).

# **RESULTS/OUTPUT OF OUR SOFTWARE**

All Filed are included the results of the above comparison.

#### **-Completion**.

We have completed our project 100%. We have met all the functional requirements thatwe discussed.

#### **-Accuracy**

Our project is working 100% accurate.Itfills all the functional and nonfunctional field.

#### **Correctness**

As we have tested all the requirements and made their test cases mentioned and clear all the mistakes so now ourthe project is 100% correct.

# **Some features are given below**

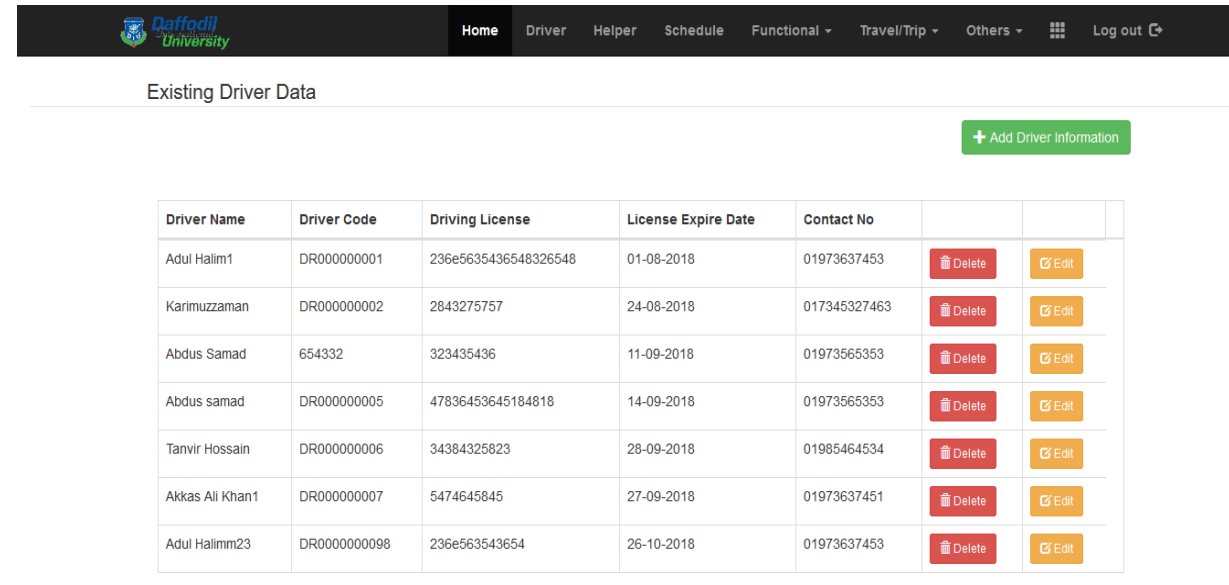

**B** Daffodil<br>
University

Home Driver Helper 

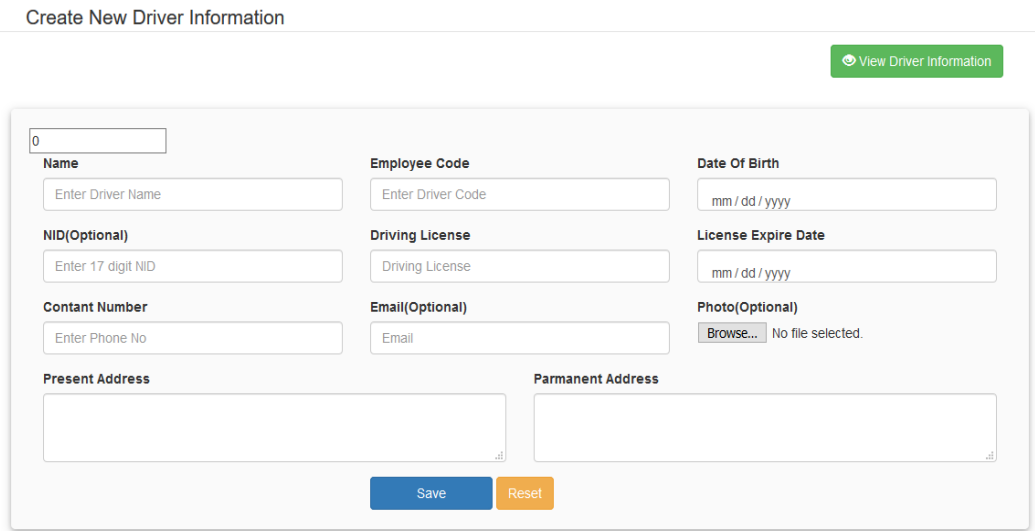

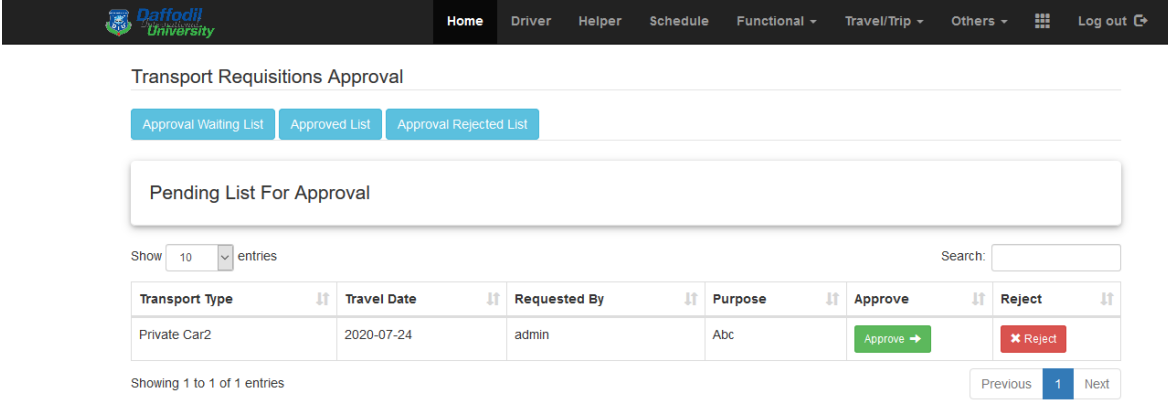

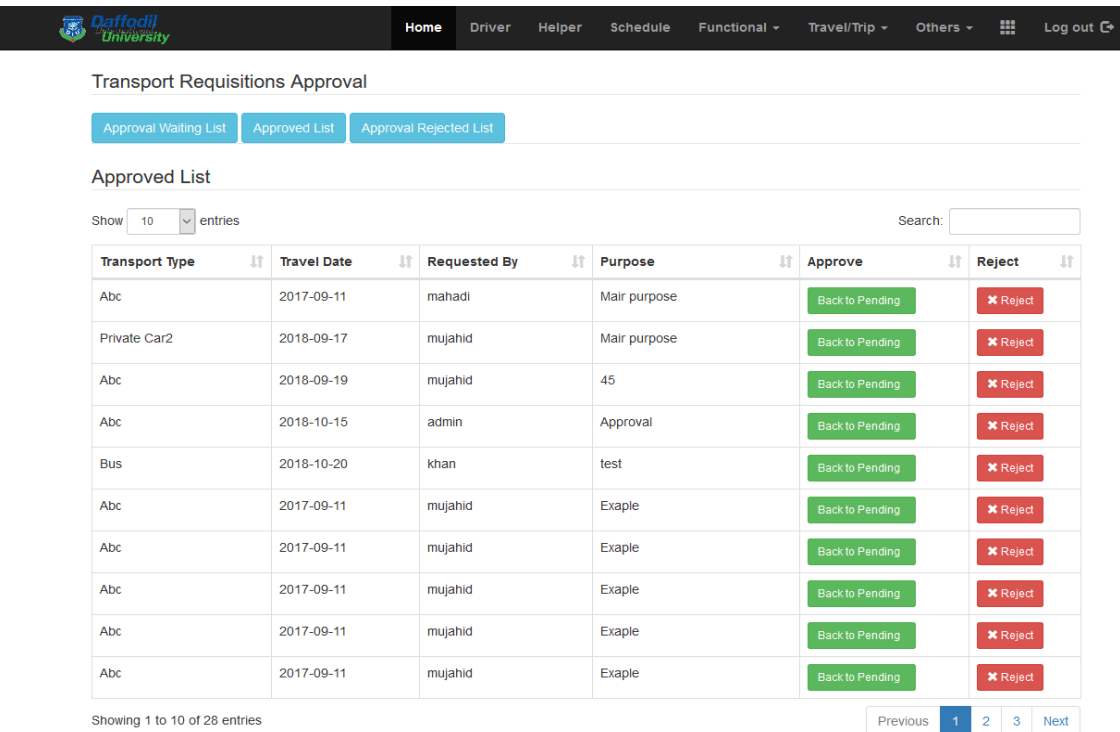

# **CHAPTER – 9**

#### **9.1CONCLUSION**

Our ERP type ofweb-based Software is made for a company. The company can use this system for theirTransport Management .the objective of Web App Planning is to provide a framework that enables theadministrator to make reasonable estimate Made within a limited time frame at the beginning of thesoftware project and should be updatedregularly as the project regularly.

In the end, it is concluded that we have made an effort on following points…

-All the field of this project is described in this Report.

-The description of the purpose, scope, and applicability.

-We already described the project on which we are working on the project.

-We explain the requirement and specifications of the system and actions that can be done on these things.

#### **9.2 FUTUREWORK**

We have a plan to improve our Web-based App in the future.Such as:

- $\triangleright$  Billing Info: All the expenses List of vehicles and other Cost can save this System.
- $\triangleright$  Police Case, Vehicle Insurance Info could save using this system.
- $\triangleright$  The user can see their bus status.
- $\triangleright$  The user can pay their bill using gateway System.
- $\triangleright$  The above-mentioned points are the enhancements which can be done to increase applicability and uses of the project.

#### **REFERENCES:**

1.Phillip Webb, Dave Syer, Josh Long, Stéphane Nicoll, Rob Winch, Andy Wilkinson, Marcel Overdijk, Chri stian Dupuis, Sébastien Deleuze, Michael Simons, VedranPavić, Jay Bryant, Madhura Bhave. [https://docs.spring.io/spring-boot/docs/current/reference/htmlsingle/#using-boot-devtools-restart](https://docs.spring.io/spring-boot/docs/current/reference/htmlsingle/#using-boot-devtools-restart-triggerfile)[triggerfile](https://docs.spring.io/spring-boot/docs/current/reference/htmlsingle/#using-boot-devtools-restart-triggerfile)

2. Laffra, Advanced Java, Prentice Hall, 1997. [Google Scholar](https://scholar.google.com/scholar?as_q=Advanced+Java&as_occt=title&hl=en&as_sdt=0%2C31)

3. B. Liblit, A. Begel, E. Sweetser, "Cognitive perspectives on the role of naming in computer programs", *Proc. 18th Annual Psychology of Programming Workshop*, 2006.

4.Head First Programming, by David Griffiths.

5.[https://www.w3schools.com](https://www.w3schools.com/) .

6. [https://spring.io/projects/spring-boot.](https://spring.io/projects/spring-boot)